## **SkyDesk Cards R** / **Function lists**

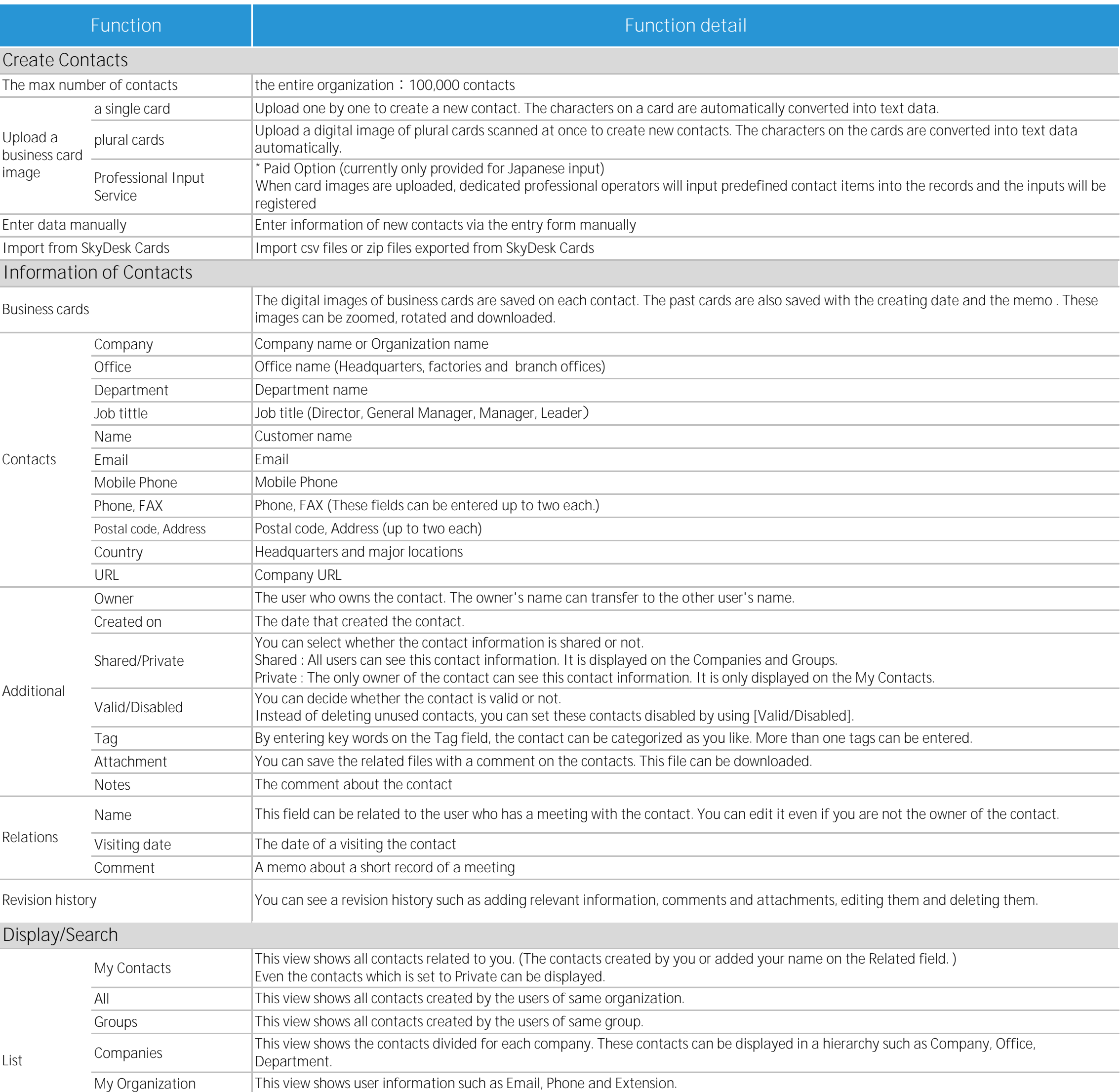

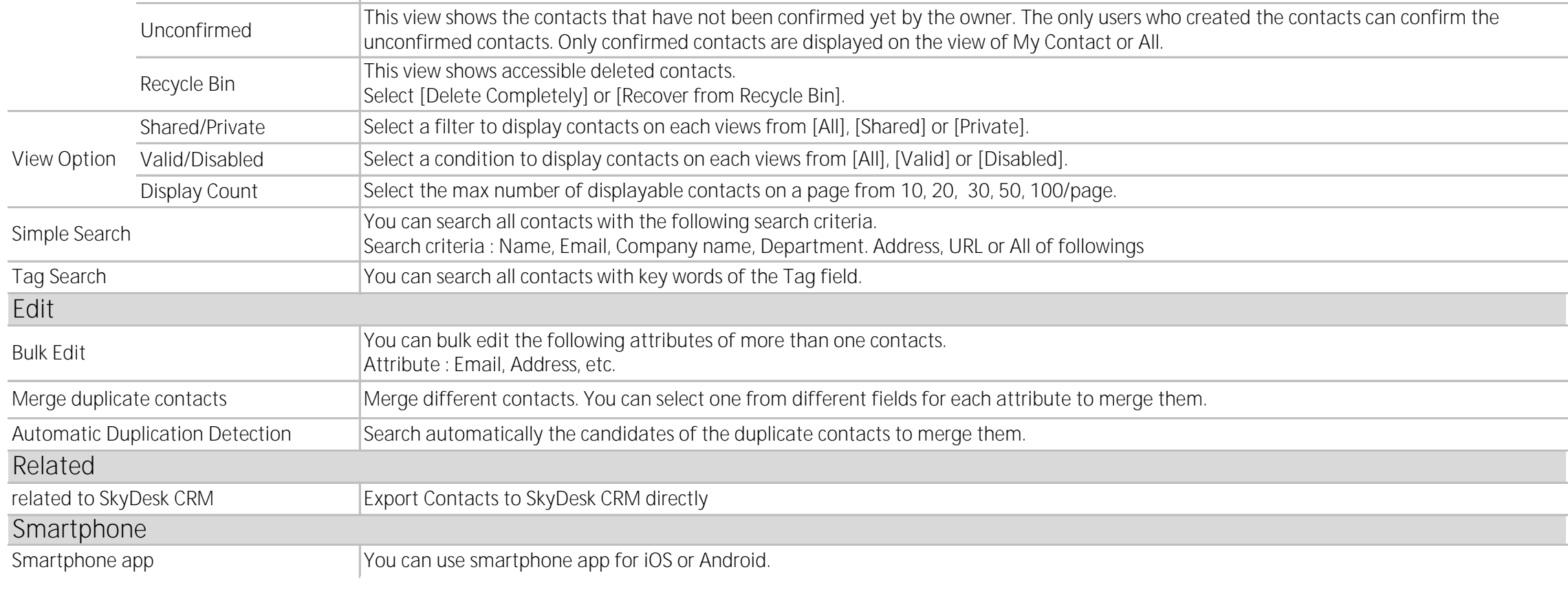

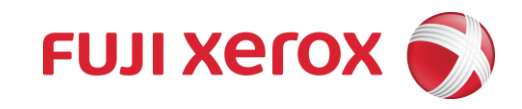

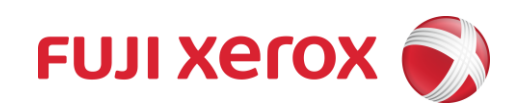

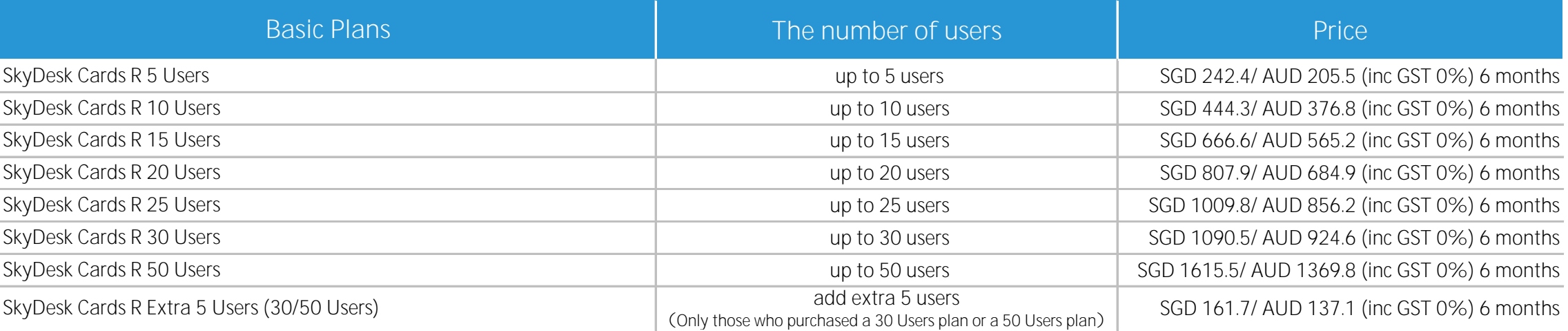

## **SkyDesk Cards R** / **Plans**

© 2016 Fuji Xerox Co., Ltd. All rights reserved.